## **Texto para Atividade 1 – Introdução à Computação (Zootecnia – 2023)**

### **Origem do Chat GPT**

Desenvolvida pela OpenAI, startup de pesquisa de aprendizado de máquina fundada por Elon Musk, a ferramenta de IA se comporta como um mecanismo de buscas. Especializada em diálogo, a tecnologia é capaz de receber perguntas dos usuários e respondê-las. Além disso, o chatbot gera rascunhos de e-mail, sugestões de códigos, poemas e textos acadêmicos, por exemplo. Com a ferramenta, é possível filosofar sobre a vida e até mesmo resolver problemas matemáticos.

A princípio, o ChatGPT foi bem recebido pela sociedade. O The New York Times o classificou como o "melhor chatbot de inteligência artificial já lançado para o público geral". E ganhou o título de "Breakthroughs of the Year" do The Atlantic. Já o The Guardian afirmou que a tecnologia impressiona pelo seu detalhamento e similaridade com a escrita humana.

O Insider publicou nesta terça-feira, 10, que a Microsoft está negociando investimento de US\$ 10 bilhões na OpenAI. As informações são de relatório da Semafor, com informações de pessoas familiarizadas com o tópico. Segundo especulações, a big tech estaria planejando aplicar a tecnologia no pacote Office, em aplicativos como Word e até mesmo em seu serviço de e-mails. Em 2019, a companhia já investiu cerca de US\$ 1 bilhão na startup.

#### **1- O que é o Chat GPT**

O Chat GPT é um algoritmo baseado em inteligência artificial. Ele foi criado por um laboratório de pesquisas em inteligência artificial dos EUA chamado OpenAI, com sede em San Francisco. O nome Chat GPT é uma sigla para "Generative Pre-Trained Transformer" – algo como "Transformador pré-treinado generativo".

O algoritmo do Chat GPT teve seu desenvolvimento pautado em redes neurais e machine learning, tendo sido criado com foco em diálogos virtuais. A ideia é que ele pudesse aprimorar a experiência e os recursos oferecidos por assistentes virtuais, como Alexa ou Google Assistente. O sucesso da ferramenta está em oferecer ao usuário uma forma simples de conversar e obter respostas.

A arquitetura do Chat GPT se baseia em uma rede neural chamada Transformer, projetada especialmente para lidar com textos. O modelo de inteligência artificial tem várias camadas que permitem à plataforma prestar atenção nas palavras-chave, ao contexto e aos diferentes significados que as palavras podem ter. Trata-se de um modelo extremamente avançado de geração de texto.

### **2- Como funciona o ChatGPT?**

O principal diferencial dessa ferramenta na comparação com os chatbots é sua capacidade mais ampla de oferecer respostas mais compreensíveis e com repertório mais amplo, o que lhe permite responder questões mais complexas de forma coesa.

Para gerar essas informações e as respostas aos usuários, o software faz um uso de um amplo banco de textos disponíveis na internet, o que inclui publicações jornalísticas, artigos e até mesmo mensagens postadas em redes sociais, como o Twitter. Ao ter acesso a esse conteúdo, o ChatGPT vai armazenando as informações para poder acessá-las quando questionado sobre determinado assunto.

Diferentemente dos assistentes de voz, que vão se munindo de informações conforme o usuário lhes dita comandos, nesse caso a ferramenta vai absorvendo o conteúdo e se comunicando com os usuários apenas por textos.

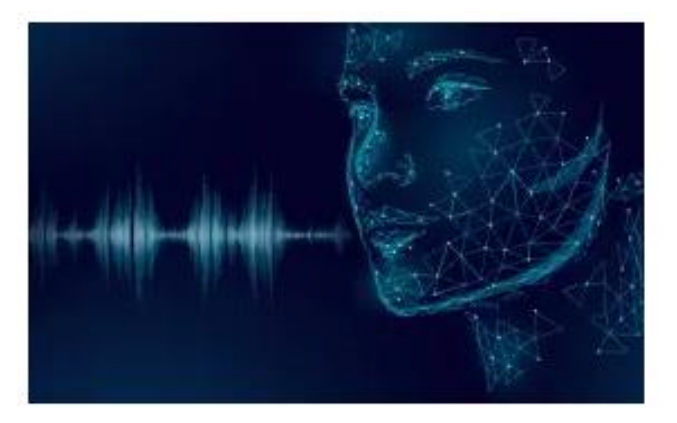

Figura 1 – Biometria por voz

# Biometria por voz: jornada de segurança e experiência simples

Tabela 1 – Profissões que utilizarão ferramentas de IA.

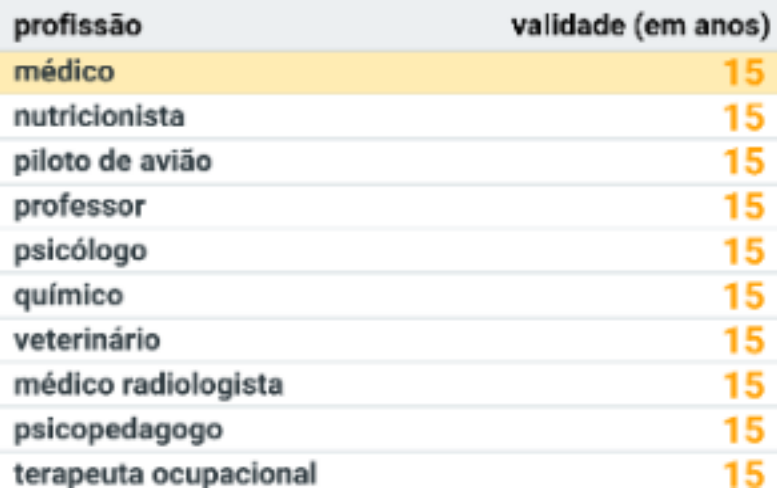

#### **Fonte de Referência**

[https://www.meioemensagem.com.br/proxxima/chatgpt-o-que](https://www.meioemensagem.com.br/proxxima/chatgpt-o-que-e?gclid=Cj0KCQjwxMmhBhDJARIsANFGOSsyXMzJ0ZGZNCjfDHGOiehS9Bu0QvvL4xWyVEypCMg6M-AK6WyeGOMaAoYyEALw_wcB)[e?gclid=Cj0KCQjwxMmhBhDJARIsANFGOSsyXMzJ0ZGZNCjfDHGOiehS9Bu0QvvL4xWyVEypCMg](https://www.meioemensagem.com.br/proxxima/chatgpt-o-que-e?gclid=Cj0KCQjwxMmhBhDJARIsANFGOSsyXMzJ0ZGZNCjfDHGOiehS9Bu0QvvL4xWyVEypCMg6M-AK6WyeGOMaAoYyEALw_wcB) [6M-AK6WyeGOMaAoYyEALw\\_wcB](https://www.meioemensagem.com.br/proxxima/chatgpt-o-que-e?gclid=Cj0KCQjwxMmhBhDJARIsANFGOSsyXMzJ0ZGZNCjfDHGOiehS9Bu0QvvL4xWyVEypCMg6M-AK6WyeGOMaAoYyEALw_wcB)

#### **Digite o texto da página anterior de acordo com as instruções abaixo:**

- 1 Margens:
	- a) Superior: 1,27 cm
	- b) Inferior: 1,27 cm
	- c) Esquerda: 1,27 cm
	- d) Direita: 1,27 cm
- 2 Fonte do Texto: Arial
- 3 Tamanho da fonte do Texto: 12
- 4 Espaçamento entre linhas: 2,0
- 5 Alinhamento do texto: justificado
- 6 Espaçamento entre parágrafos: antes 0, depois 0
- 7 Título:
	- a) 1 (um) espaçamento de 12 pontos antes e depois do Título
	- b) Tamanho da fonte: 16, sublinhado, centralizado, negrito
- 8- Subtítulos:
	- a) 1 (um) espaço de 6 antes e depois dos subtítulos
	- b) Tamanho da fonte: 14, sublinhado, alinhado à direita, negrito
- 9 Tabela
	- a) Composição: 2 colunas, 11 linhas, colocar todas as bordas
	- b) 1 (um) espaço de 2,0 entre linhas antes de inserir o título da tabela
	- c) Tamanho da fonte: 10
	- d) Título: Sublinhado, centralizado
	- e) Alinhamento das células: a esquerda.
	- f) Alinhamento da tabela: centralizado no texto
- 10- Figura
	- a) Título: centralizada no texto
	- b) Fonte do título: tamanho 10
	- c) Alinhamento: centralizada no texto
- 11- Inserir numeração de página centralizada a partir da segunda página.